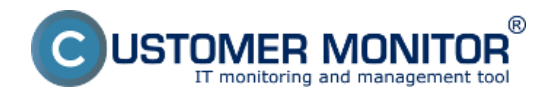

**CM External Connector** predstavuje možnosti ako integrovať systém CUSTOMER MONITOR

s už vašimi súčasnými systémami. Integrácia je podporovaná v dvoch rovinách :

1. Výmena údajov medzi CM a iným, napr.ekonomickým systémom.

2. Pre jednotný vzhľad a komunikačné kanály s vašimi zákazníkmi.

*Poznámka : K bežnému vyhodnocovaniu logov z aplikácií mimo CM využite [Externé programy](https://customermonitor.sk/komponenty/cm-monitoring#externe-programy) [1]* 

## **Výmena údajovmedzi CM a iným, napríklad ekonomickým systémom**

- prepojenie s ekonomickými systémami zjednodušujúce fakturáciu, dnes je obojsmerne spravené spojenie s ekonomickým softvérom Stormware Pohoda.

- prenos požiadaviek z/do iného ticketovacieho systému

- na objednávku je možné zrealizivoať pravidelný export vami definovaných údajov s odoslaním na požadované miesto (mail, webservice ...)

- Používatelia s vlastným CM serverom majú možnosť priameho prístupu do databázy pre čítanie.

- iný typ obojsmernej komunikácie sa realizuje na základe vzájomnej dohody, najvhodnejším spôsobom sú webservices

- riešenie CM podporuje úvodný import spoločností (zákazníkov), operátorov. Zákazníkov je možné automatizovane pridávať/aktualizovať, ak máte iný nosný systém (ERP), ktorý je schopný zmeny o zákazníkoch pravidelne exportovať.

## **Jednotný vzhľad a komunikačné kanály s vašimi zákazníkmi :**

- integrácia hlavnej obrazovky CM portálu (bez vrchného a ľavého menu) do už existujúceho portálu napr. na platforme Microsoft Sharepoint alebo PHP. Odkazy z menu CM si vo vašom portáli umiestňujete podľa vlastných preferencií

Vybrané informácie sú dostupné v časti [Ako funguje CM - Prepojenie CM s inými systémami](https://customermonitor.sk/ako-funguje-cm/prepojenie-cm-s-inymi-systemami) [2]

Pre viac informácií [kontaktujte naše obchodné oddelenie](https://customermonitor.sk/kontakt) [3].

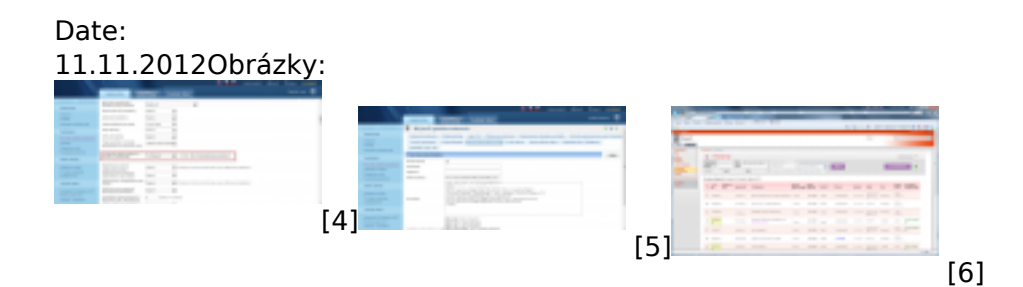

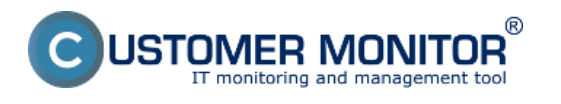

## **CM External Connector**

Zverejnené na Customer Monitor (https://customermonitor.sk)

- [1] https://customermonitor.sk/komponenty/cm-monitoring#externe-programy [2] https://customermonitor.sk/ako-funguje-cm/prepojenie-cm-s-inymi-systemami
- [3] https://customermonitor.sk/kontakt
- [4] https://customermonitor.sk/sites/default/files/1\_38.png
- [5] https://customermonitor.sk/sites/default/files/2\_32.png
- [6] https://customermonitor.sk/sites/default/files/C-Desk\_vsadeny\_do\_Sharepointu.png